## **EWCM4180 на замену EWCM4150**

**EWCM4180** является универсальным по функционалу контроллером серии **EWCM41x0** и ВСЕГДА способен заменить EWCM4150, как вариант с сокращенным списком параметров (**EWCM4150** не имеет функции управления вентиляторами конденсатора и, как следствие, и параметров папки **Fn**, которые для этого используются).

Физически **EWCM4180** и **EWCM4150** НИЧЕМ не отличаются и имеют абсолютно одинаковый набор ресурсов (входов и выходов).

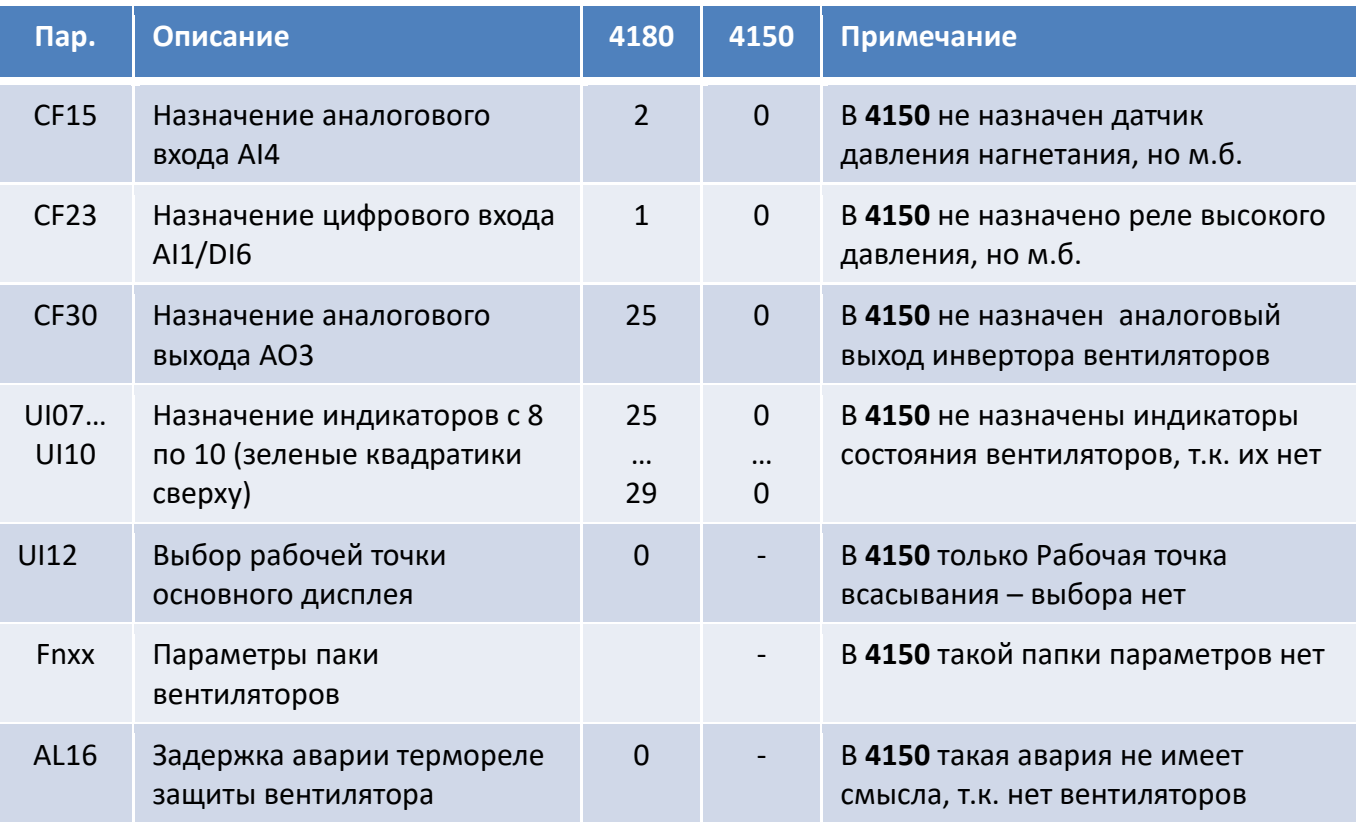

Отличия в таблице параметров и их составе показаны в таблице ниже:

Таким образом, при замене **EWCM4150** прибором **EWCM4180** необходимо установить все параметры в значения, которые были у заменяемого прибора и отключить управление вентиляторами, установив параметр **Fn25** в значение **-1** (нет вентиляторов).

Контроллер **EWCM4180** способен заменить и своего предшественника **EWCM418** и прибор **EWCM4150** и его предшественника **EWCM415** сохраняя весь функционал и предоставляя возможность его расширения.

Использование **EWCM4180** вместо **EWCM4120** и его предшественника **EWCM412** также возможно, за исключением редких на практике случаев, где силовой тиристор TC1 используется для прямого пропорционального управления скоростью вентиляторов до 2А (если этот вход используется в цифровом режиме, то его функцию без проблем можно переназначить выходу DO6). Смотрите отдельный документ «**EWCM4180 vs EWCM4120**».